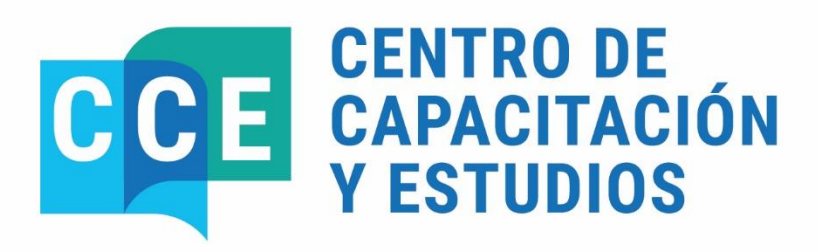

**17 DE MAYO DE 2024** 

**SISTEMA E-SIDIF:** PROGRAMACIÓN FINANCIERA -**NIVEL INTRODUCTORIO** 

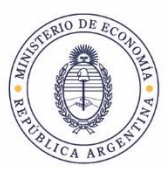

Secretaría de Hacienda

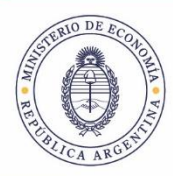

Secretaría de Hacienda

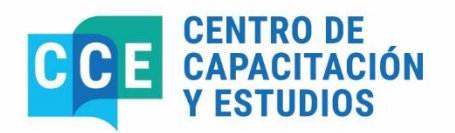

PROGRAMA DEL CURSO

## **SISTEMA E-SIDIF: PROGRAMACIÓN FINANCIERA - NIVEL TRODUCTORIO**

**17 de mayo 10:00 a 13:00 hs.**

## **Objetivos**

Que los participantes logren:

• Fortalecer los conocimientos teóricos prácticos del módulo de Programación Financiera Trimestral en el Sistema e-SIDIF.

- Afianzar conceptos y funcionalidades del sistema e-SIDIF.
- Aplicar las herramientas necesarias para agilizar la Gestión de Programación Financiera Trimestral del Sistema e-SIDIF.
- Adquirir un buen manejo de la herramienta en la gestión de su competencia
- Reconocer los beneficios que la nueva herramienta proporciona en las tareas habituales.

#### **Participantes**

Personal de planta o contratado que revista en los Servicios Administrativos Financieros, y que cumpla funciones de administración y registro de la gestión financiera.

#### **Duración**

3 horas

## **Fecha y Horarios**

17 de mayo de 10:00 a 13:00 horas.

## **Cantidad de participantes**

Quince (15) funcionarios

#### **Instructores**

- Laura Natalia Apat

## **Certificado de asistencia**

Se extenderán certificados de aprobación a quienes participen del 80% de la actividad, realicen y aprueben el ejercicio práctico integral correspondiente

#### **Lugar de realización**

Ministerio de Economía – Centro de Capacitación y Estudios - Hipólito Yrigoyen 250 – 3° piso – of. 326 – Aula Informática. CABA.

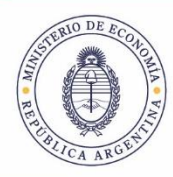

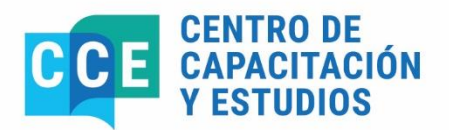

# **Temario Sintético**

#### **PROGRAMACIÓN FINANCIERA TRIMESTRAL:**

- -Ingresar una Programación Financiera Trimestral
- -Buscar una Programación Financiera Trimestral
- -Modificar una Programación Financiera Trimestral en estado "Ingresado"
- -Anular una Programación Financiera Trimestral en estado "Ingresado"
- -Autorizar una Programación Financiera Trimestral
- -Modificar una Programación Financiera Trimestral en estado "Autorizado"
- -Anular una Programación Financiera Trimestral en estado "Autorizado"
- -Realizar una Reprogramación Financiera Trimestral de un trimestre en curso.
- -Diagrama de Transiciones de Estados de Programación Financiera Trimestral
- -Listador Variable y Reporte de la Programación Financiera Trimestral

## **Bibliografía**

Guía para el usuario elaborada por el equipo de réplicas del e-SIDIF. https://www.argentina.gob.ar/economia/sechacienda/dgsiaf/esidif

### **Coordinación General**

Lic. María Gabriela Candal. Directora de Actividades de Capacitación en Materia de Administración Financiera. Centro de Capacitación y Estudios. Subsecretaría de Presupuesto. Secretaría de Hacienda. Tel.: 4349-6001. E-mail: gcanda@mecon.gov.ar